# 3. Editoare grafice 3.1.Rolul unui editor grafic. Elemente de interfață

#### **Operații specifice editoarelor grafice în vederea realizării unor produse informatice:**

- Crearea unor desene pentru ilustrarea produselor digitale
- Modificarea imaginilor
- Realizarea de personaje 2D sau 3D, utilizând editoare specializate
- Crearea de afișe publicitare, felicitări, logo-uri

#### **Utilizarea eficientă a componentei software**

Exersarea elementelor de interfață a editoarelor grafice

#### **Utilizarea eficientă și în siguranță a internetului ca sursă de documentare**

- Căutarea imaginilor ce pot fi folosite în creațiile digitale
- Căutarea informațiilor despre editoarele grafice studiate, ca sursă suplimentară de documentare

# Rolul unui editor grafic. Elemente de interfață

- **Editoarele grafice** sunt destinate creării sau retușării imaginilor digitale.
- **Editoarele** au o suprafață pe care se pot prelucra imagini. Această suprafață este ca un birou. În jurul ei, se află panourile cu instrumente de lucru

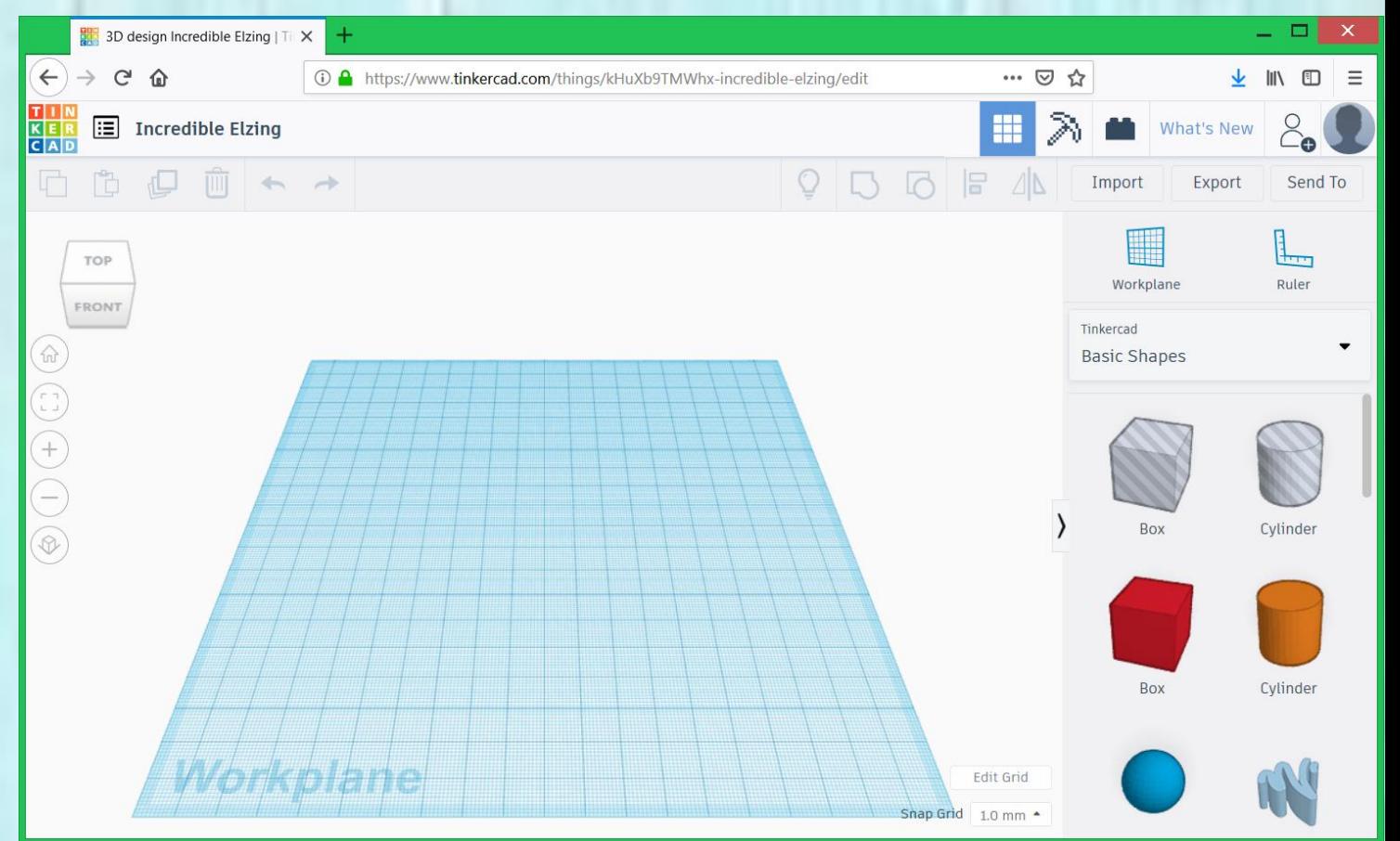

• **Paint** este instalat împreună cu sistemul de operare Windows ca **aplicație-accesoriu** și oferă posibilitatea de a crea desene simple

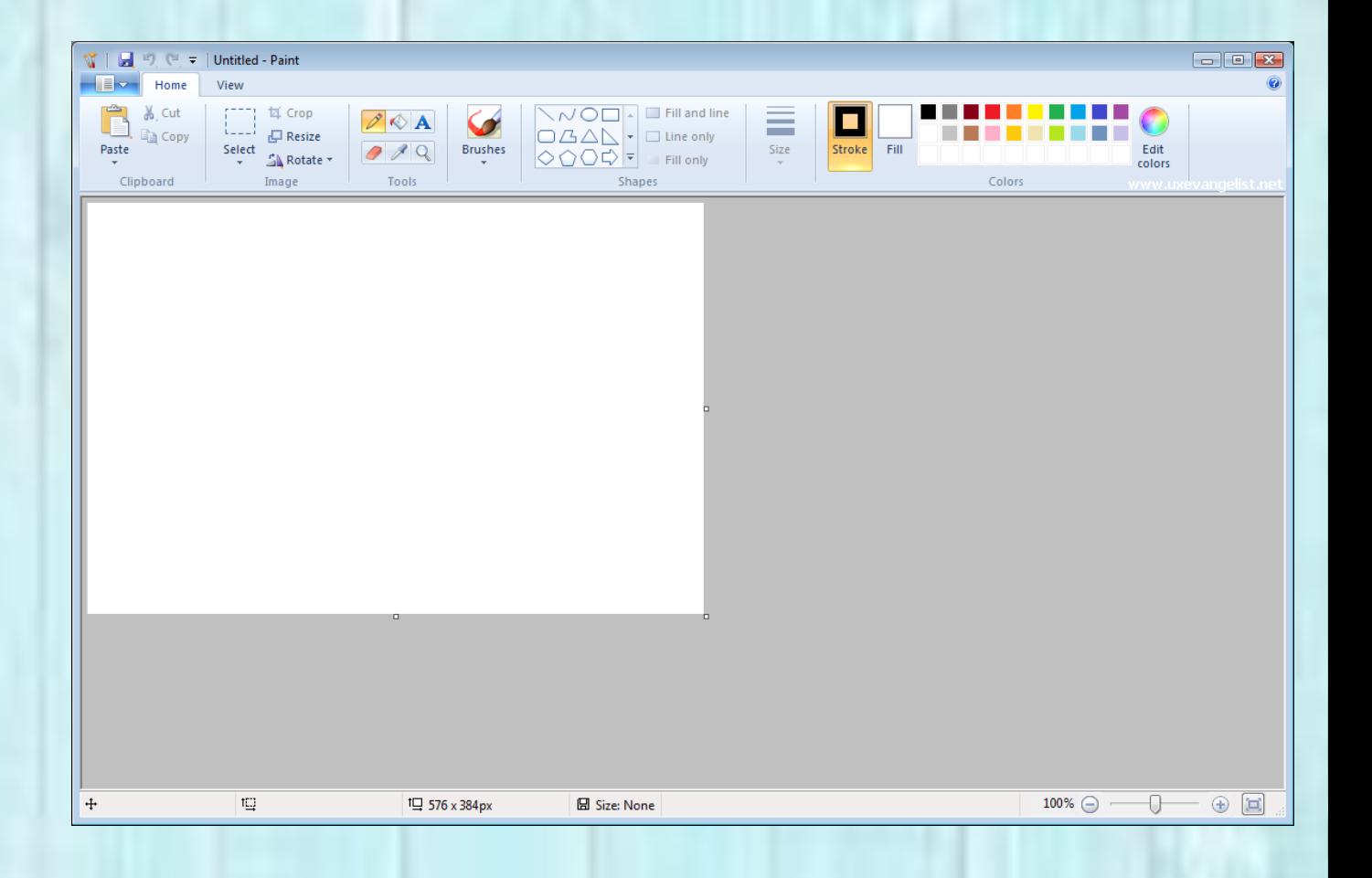

• **LibreOfficeDraw** este un editor grafic gratuit ce poate fi folosit în Windows, MacOS și Linux

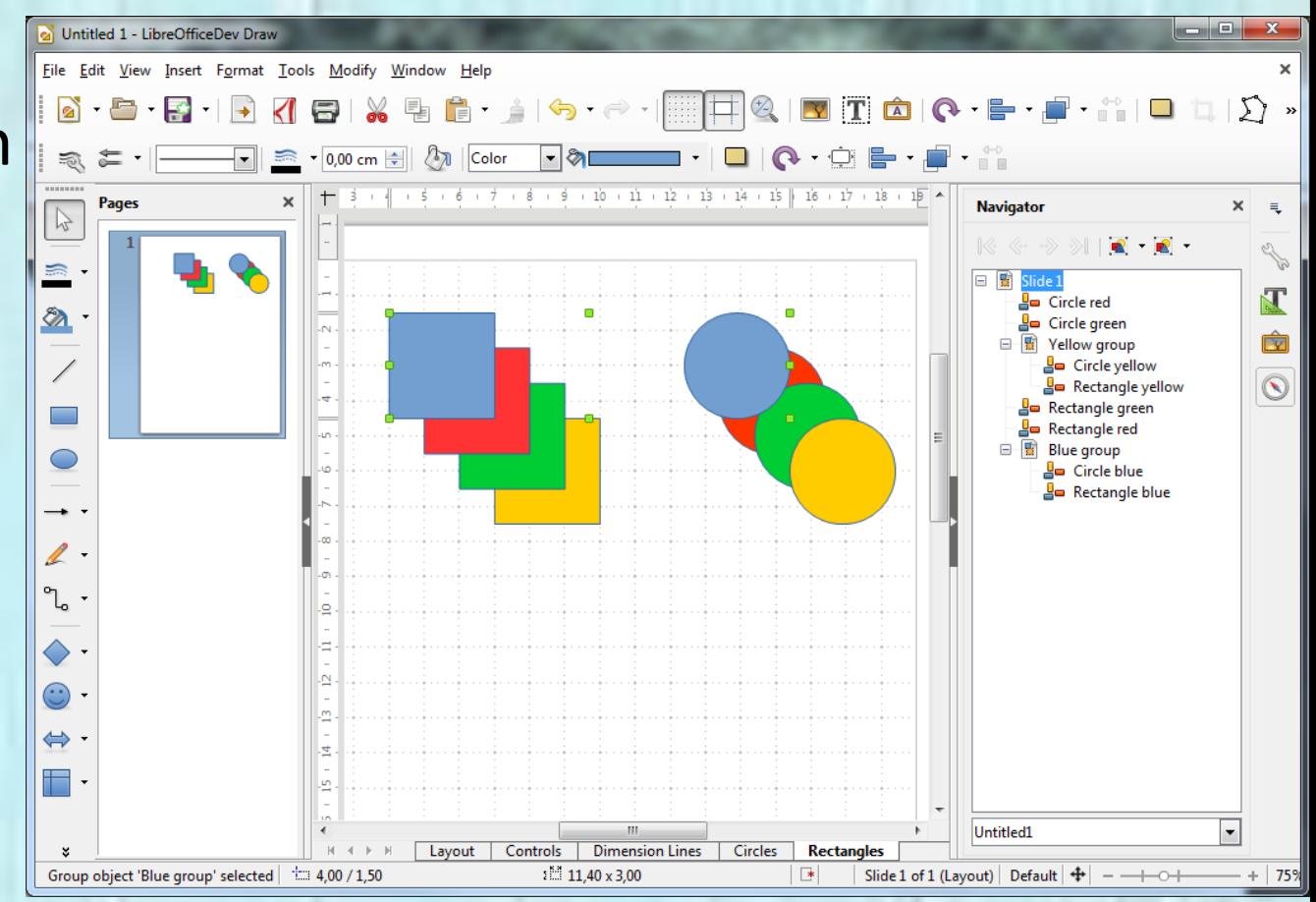

• **GIMP** este un editor asemănător cu Photoshop, dar este gratuit.

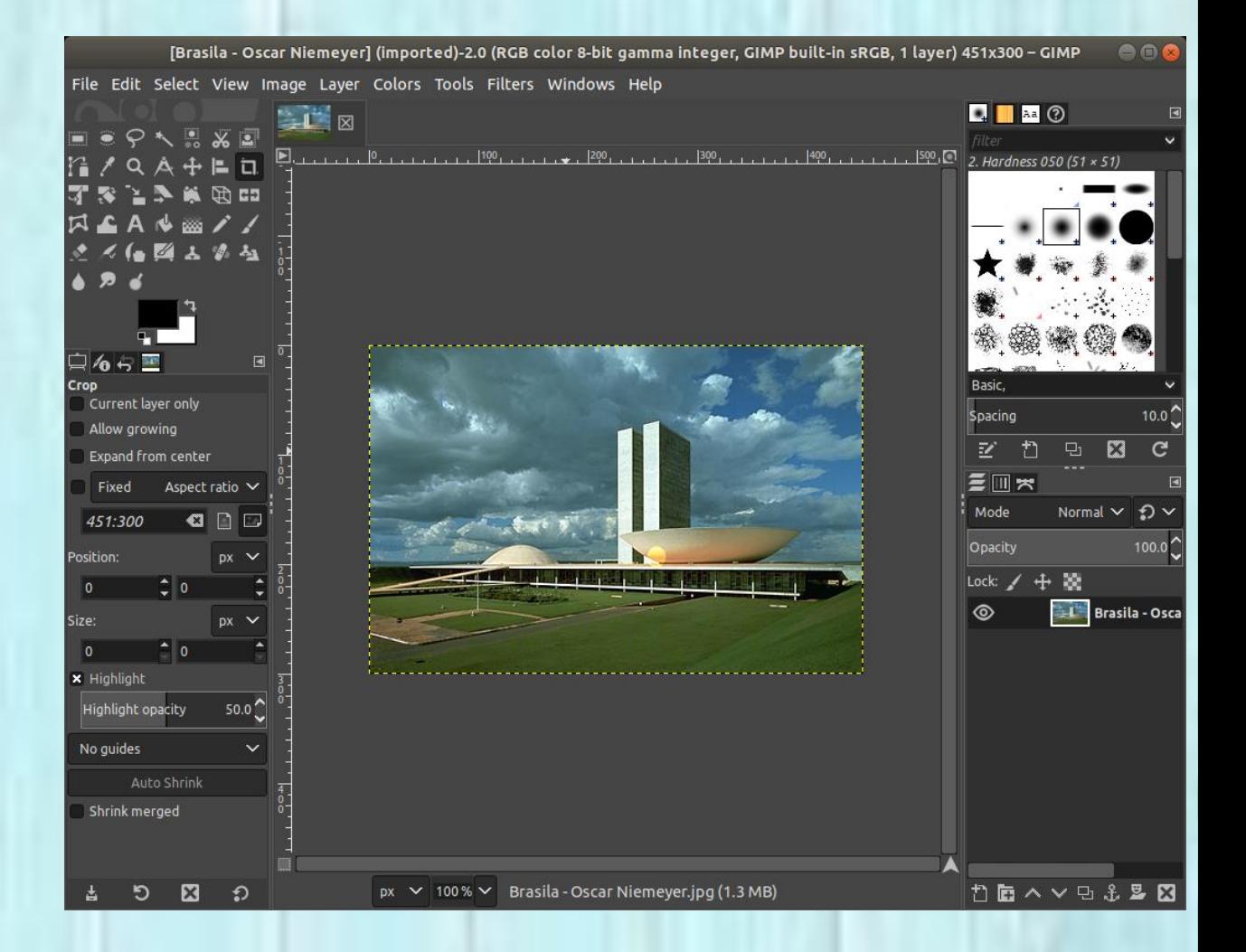

• **Adobe Photoshop** este un editor profesional de imagini digitale

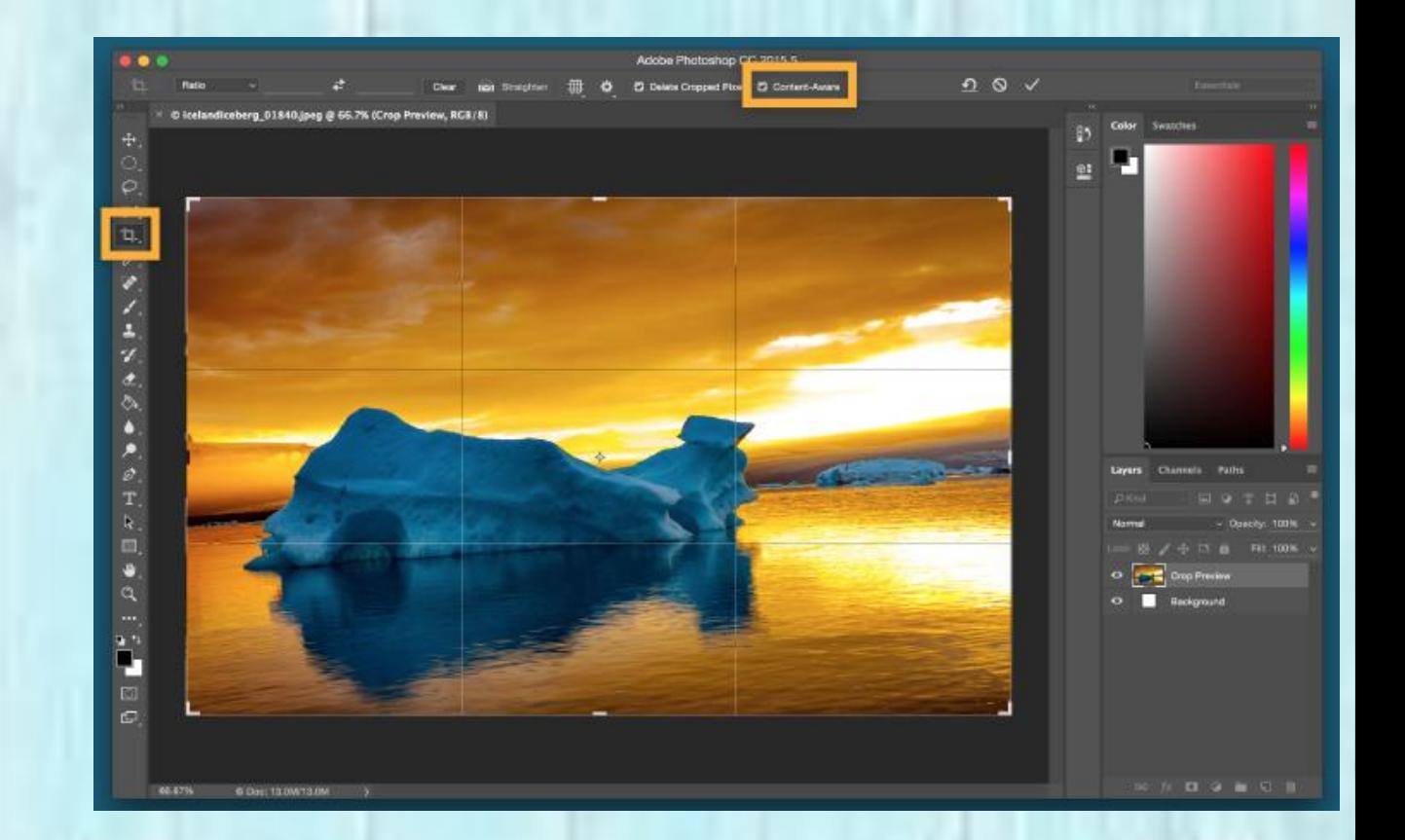

• **Tinkercad** este o aplicație on-line gratuită, care permite crearea imaginilor 3D. Toate desenele create în această aplicație sunt salvate în contul tău. Ai posibilitatea să revii oricând asupra lor. Desenele create cu această aplicație se pot tipări la o imprimantă 3D

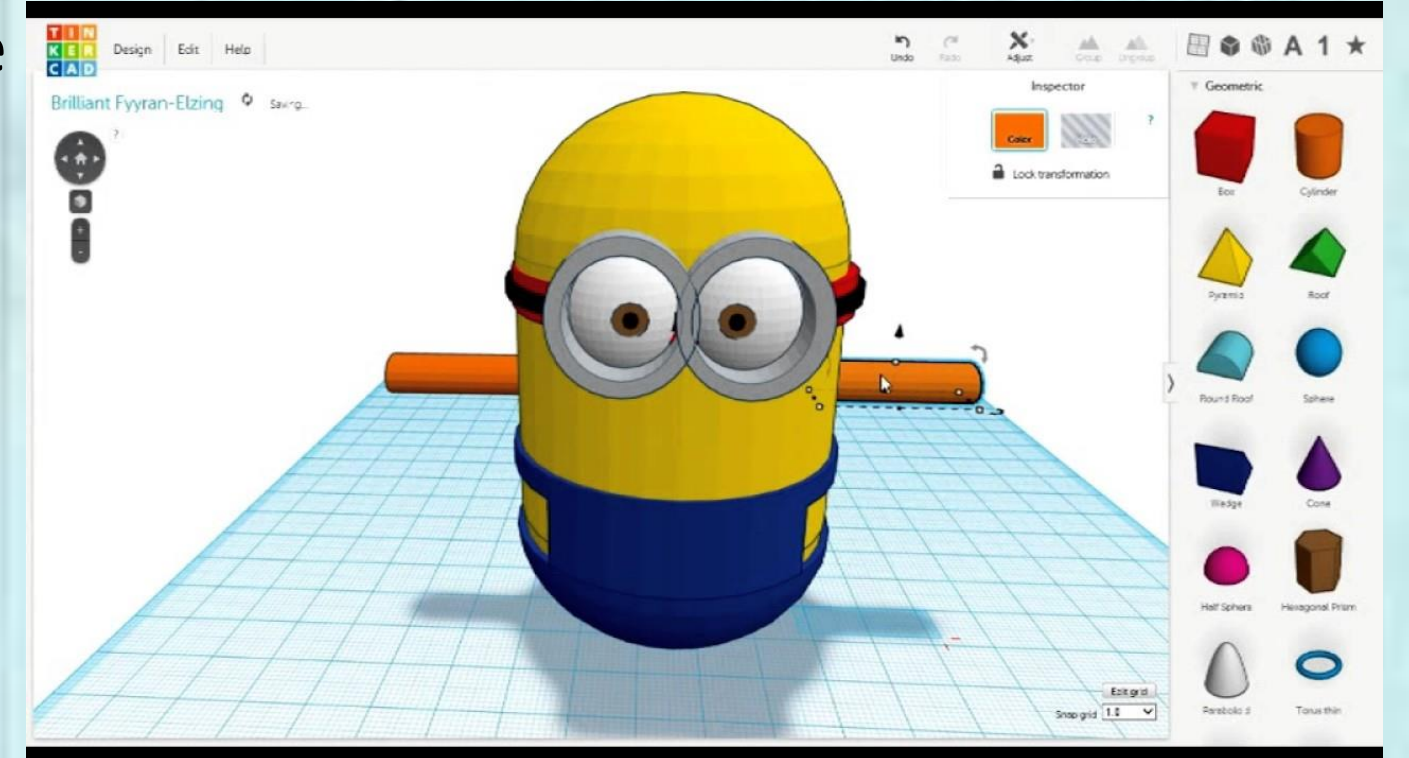

• **Toontastik 3D** este o aplicație pentru tabletă / smartphone pentru realizarea de povești animate.

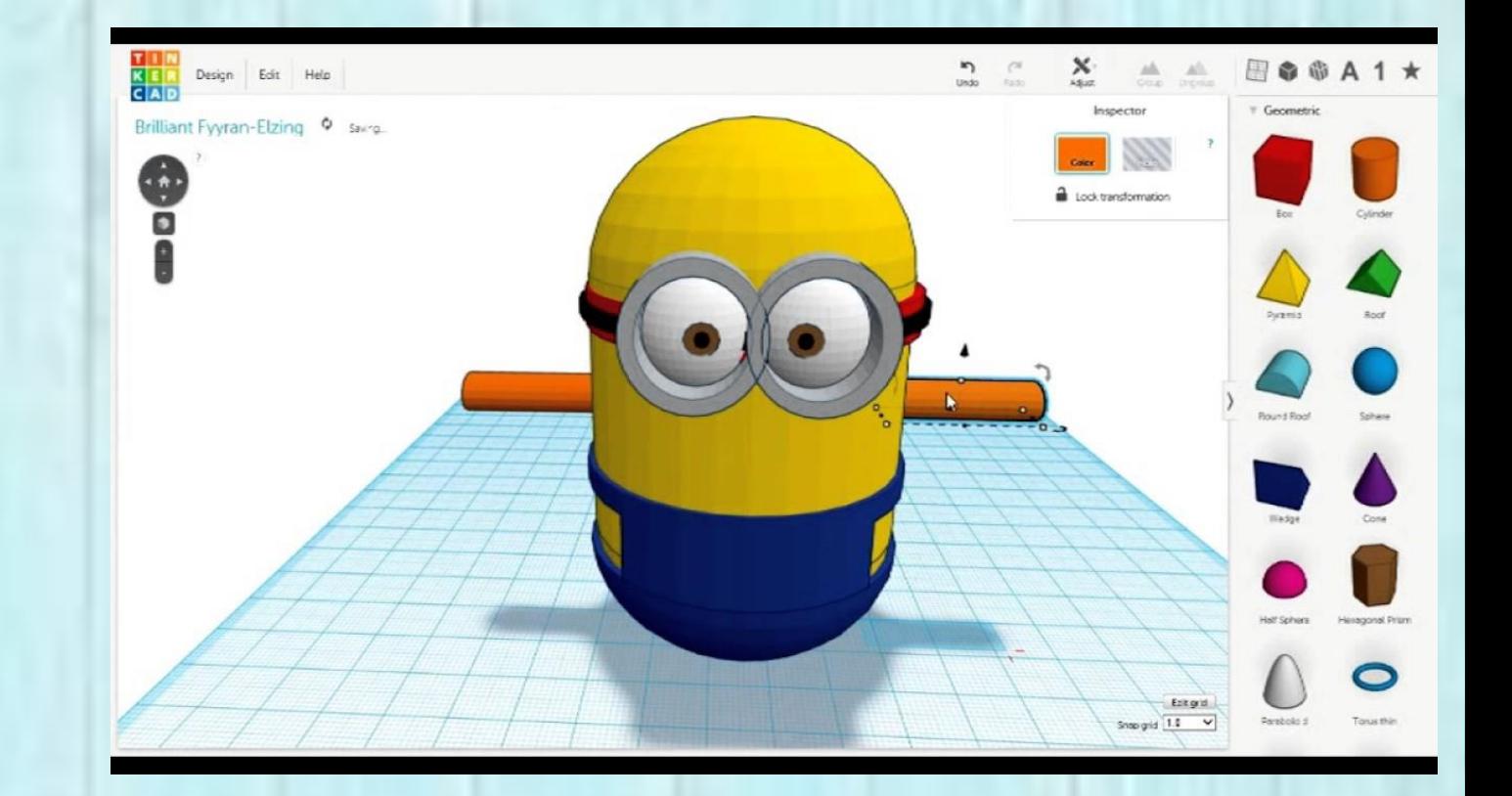

#### Formate de imagini

• Un editor grafic creează fișiere care pot fi salvate în diferite forme: BMP, JPG, GIF etc. Imaginile create pot fi folosite independent pentru a fi tipărite , expuse pe un ecran sau integrate în referate, fișiere de lucru, planșe, prezentări etc.